## **DiffPDF**

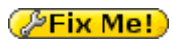

DiffPDF используется для сравнения двух файлов формата PDF. По умолчанию в каждой паре страниц сравнивается текст, но можно сравнить и внешний вид (например, изменение вставленной диаграммы или стиля абзаца). Кроме того, можно сравнить определённые страницы или страницы в определённых диапазонах.

<http://www.qtrac.eu/diffpdf-foss.html>

## **Установка**

apt **install** diffpdf

## **Ссылки**

## **<http://sysadminmosaic.ru/diffpdf/diffpdf>**

**2022-04-05 19:30**

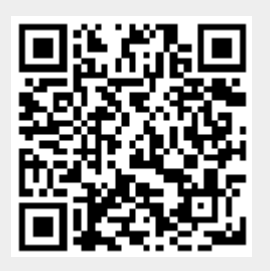